## **Федеральное государственное бюджетное образовательное учреждение высшего образования «Алтайский государственный технический университет им. И.И. Ползунова»**

## **СОГЛАСОВАНО**

**Директор ИнАрхДиз С.Б.Поморов** 

# **Рабочая программа дисциплины**

**Код и наименование дисциплины: Б1.О.23 «Техники графики»**

**Код и наименование направления подготовки (специальности): 54.03.01 Дизайн** 

**Направленность (профиль, специализация): Графический дизайн Статус дисциплины: обязательная часть**

**Форма обучения: очная**

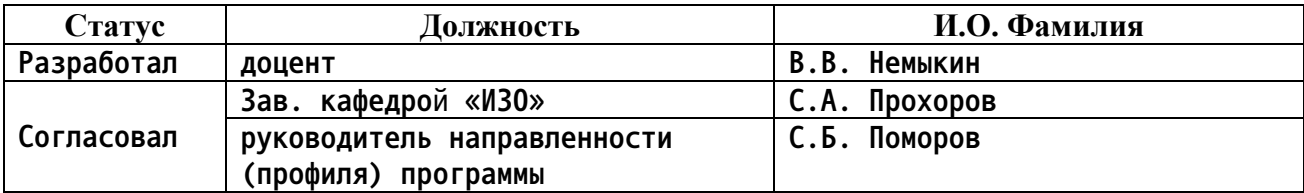

**г. Барнаул**

### **1. Перечень планируемых результатов обучения по дисциплине, соотнесенных с индикаторами достижения компетенций**

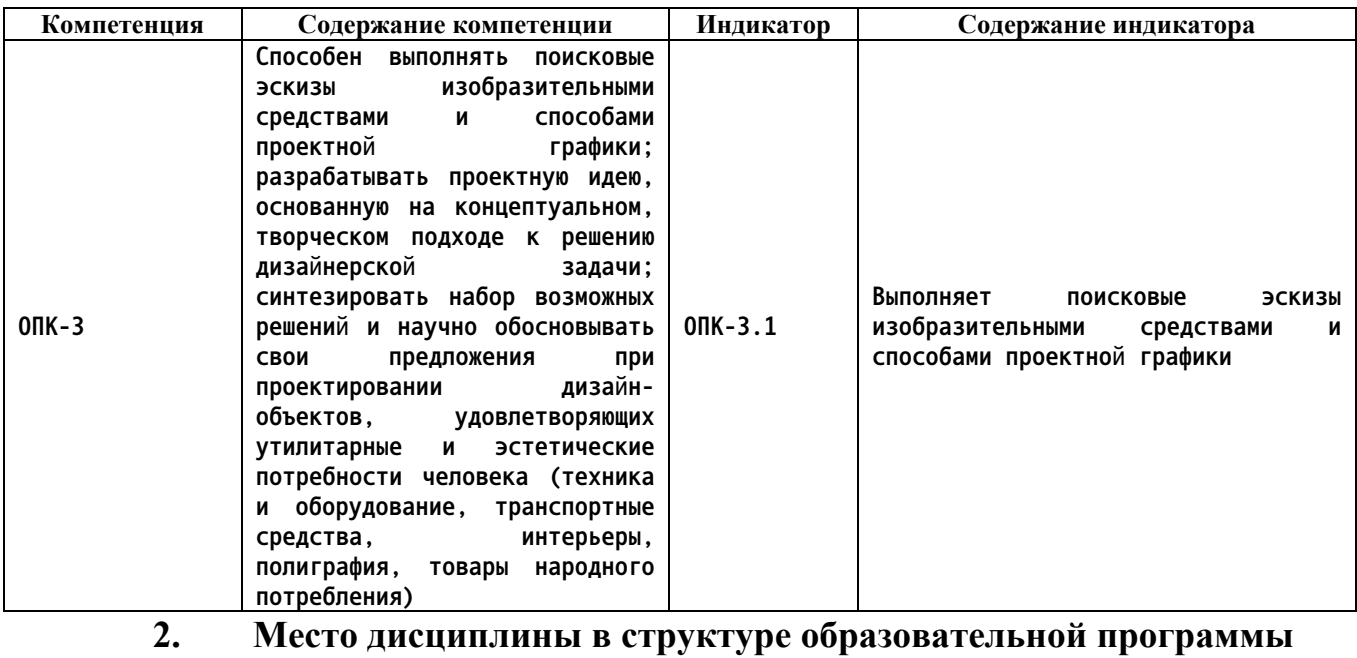

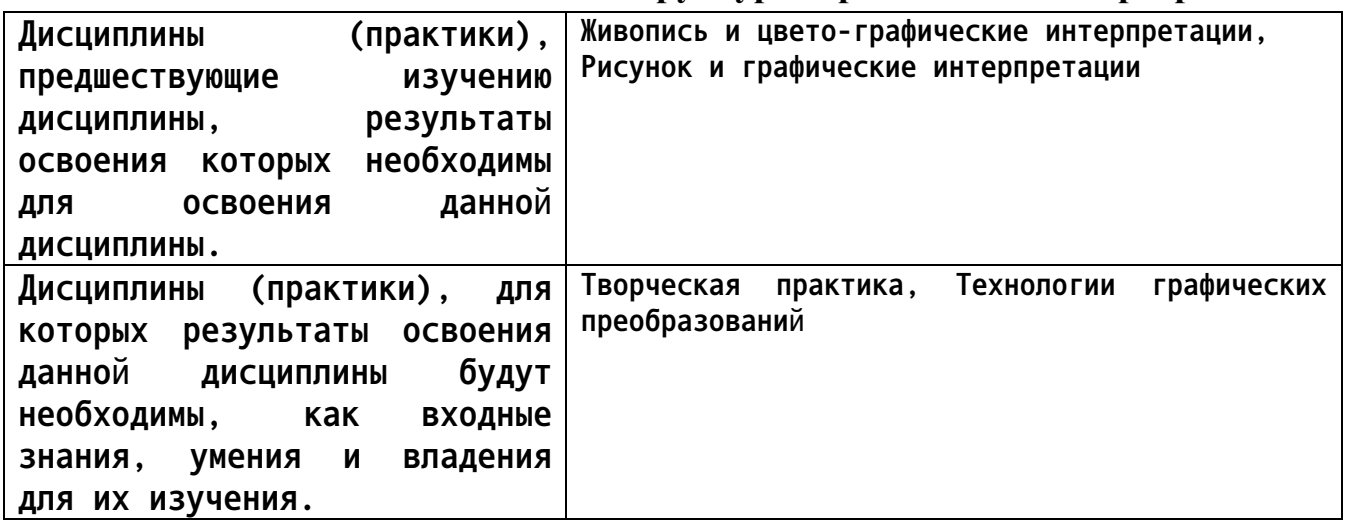

**3. Объем дисциплины в зачетных единицах с указанием количества академических часов, выделенных на контактную работу обучающегося с преподавателем (по видам учебных занятий) и на самостоятельную работу обучающегося**

**Общий объем дисциплины в з.е. /час: 3 / 108 Форма промежуточной аттестации: Экзамен**

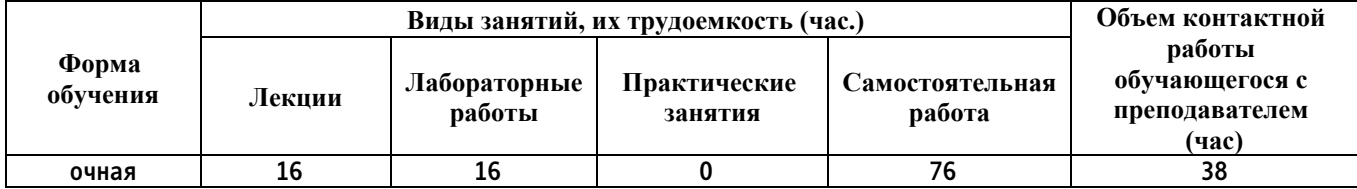

**4. Содержание дисциплины, структурированное по темам (разделам) с указанием отведенного на них количества академических часов и видов учебных занятий**

**Форма обучения: очная** *Семестр: 1*

**Лекционные занятия (16ч.)**

**1. Гравюра как классическая техника графического изображения(2ч.)[2,3,6] Гравюра как классическая техника графического изображения.(2ч.)[7] Что такое гравюра, как техника, ее место в изобразительном искусстве.Применение навыков учитывать при разработке художественного замысла особенности материалов с учетом их формообразующих свойств**

**2. Литография(2ч.)[2,3,6] Литография. Особенности техники и область применения.(2ч.)[1,6] Что такое литография, как техника, ее место в изобразительном искусстве и область применения. Как уметь способностью владеть рисунком и приемами работы, с обоснованием художественного замысла дизайн-проекта, в макетировании и моделировании, с цветом и цветовыми композициями**

**3. Классический офорт или травленый штрих(2ч.)[2,3,6] Классический офорт или травленый штрих. Этапы работы(2ч.)[8] Что такое офорт или травленный штрих. Его особенности, место в графическом дизайне.Как уметь способностью учитывать при разработке художественного замысла особенности материалов с учетом их формообразующих свойств.**

**4. Глубокая печать.(2ч.)[2,3,6] Глубокая печать.**

**Офортные манеры: сухая игла, акватинта, мягкий лак. Применение в современных условиях.(2ч.)[6,9,10] Особенности глубокой печати, основные области применения в современных условиях. Как владеть рисунком и приемами работы**

**5. Высокая печать(2ч.)[2,3,6] Высокая печать. Линогравюра. Особенности техники.(2ч.)[4,5,7] Особенности плоской печати. Ее основные плюсы и минусы.Как научиться применять современную шрифтовую культуру и компьютерные технологии, применяемые в дизайн-проектировании**

**6. Плоская печать(2ч.)[2,3,6] Плоская печать. Монотипия. Сфера использования техники.(2ч.)[2,3,5,6] Виды и особенности плоской печати, область применения.Можно ли применять современную шрифтовую культуру и компьютерные технологии, применяемые в дизайнпроектировании**

**7. Гравюра на картоне(2ч.)[2,3,6] Гравюра на картоне. Особенности техники исполнения гравюры на картоне. Признаки изображения.(2ч.)[3,7] Способы создания гравюры на картоне. Виды и особенности.Как овладеть способностью учитывать при разработке художественного замысла особенности материалов с учетом их формообразующих свойств**

**8. Меццо-тинто. Черная манера.(2ч.)[2,3,6] Меццо-тинто. Черная манера. Особенности исполнительской техники. Особенности графического изображения. Область применения.(3ч.)[1] Что такое меццо-тинто. История возникновения техники.Как связать технику меццо-тинто со способностью применять современную шрифтовую культуру и компьютерные технологии, применяемые в дизайн-проектировании**

**Лабораторные работы (16ч.)**

**1. Монотипия {творческое задание} (4ч.)[2,3,6] Монотипия. Работа над монотипией. Создание оттисков как основу для будущей работы, графическая дорисовка образов. Применить способность владеть рисунком и приемами работы, с обоснованием художественного замысла.**

**2. Графическая обработка изображения {творческое задание} (6ч.)[2,3,6] Графическая обработка изображения. Графическая обработка исходного изображения с реализацией художественного замысла. Применение различных графических приемов. Применение компьютерных технологий. Расчетное задание с вариациями графических решений.**

**3. Гравюра на картоне {творческое задание} (6ч.)[2,3,6] Гравюра на картоне. Освоение способов создания рельефа.**

**Офортной иглой процарапать поверхность, создавая рыхлые бороздки.**

**Ножом прорезать «окна» либо часть слоев картона.**

**Для создания рельефа использовать клей песок и т.д.**

**Наклеить ткань, фактурный материал.**

**Пробный оттиск напечатать на офортном станке**

**Самостоятельная работа (76ч.)**

**1. Изучение материалов лекций(18ч.)[2,3,6] Изучение материалов лекций**

**2. Подготовка к практическим занятиям {творческое задание} (16ч.)[2,3,6] Подготовка к практическим занятиям**

**3. Самостоятельное изучение литературы(12ч.)[2,3,6] Самостоятельное изучение литературы**

**4. Подготовка к письменным контрольным опросам(12ч.)[2,3,6] Подготовка**

**к письменным контрольным опросам**

**5. Подготовка к экзамену(18ч.)[2,3,6] Подготовка к экзамену**

**5. Перечень учебно-методического обеспечения самостоятельной работы обучающихся по дисциплине**

**Для каждого обучающегося обеспечен индивидуальный неограниченный доступ к электронной информационно-образовательной среде АлтГТУ:**

**. Немыкин В.В. Техники графики [Электронный ресурс]: Учебно-**

**методическое пособие.— Электрон. дан.— Барнаул: АлтГТУ, 2021.— Режим доступа: http://elib.altstu.ru/eum/download/izo/Nemykin\_TehGraf\_ump.pdf, авторизованный**

**6. Перечень учебной литературы**

**6.1. Основная литература** 

**2. Шадурин, Александр Владимирович. Материалы и техника живописи [Электронный ресурс] : учебно-методическое пособие по специальности 270302 "Дизайн архитектурной среды" и 270301 "Архитектура" / А. В. Шадурин ; Алт. гос. техн. ун-т им. И. И. Ползунова, Ин-т архитектуры и дизайна. - Электрон. текстовые дан. (pdf-файл : 2,3 Мбайта). - Барнаул : Изд-во АлтГТУ, 2007. - 105 с. : ил. - Режим доступа: http://new.elib.altstu.ru/eum/download/izo/Shadurin-mat-tex.pdf. - Б. ц.**

**6.2. Дополнительная литература** 

**3. Формальная композиция [Электронный ресурс] : для бакалавров : [творческий практикум по основам дизайна : учебное пособие для вузов по направлению подготовки «Дизайн» (профиль «Графический дизайн»)] / Е. В. Жердев [и др.] ; Оренбург. гос. ун-т. - 2-е изд. - Электрон. текстовые дан. - Москва : Университет, 2014. - 255 с. : ил. Режим доступа: http://biblioclub.ru/index.php?page=book\_red&id=330521&sr=1.**

**7. Перечень ресурсов информационно-телекоммуникационной сети «Интернет», необходимых для освоения дисциплины**

**6. Никитина Е.П. Декоративно-графические преобразование [Электронный ресурс]: Учебное пособие.— Электрон, дан.— Барнаул: АлтГТУ, 2006.— Режим доступа: http://new.elib.altstu.ru/eum/download/izo/Nikitinaposob.pdf**

**8. Фонд оценочных материалов для проведения текущего контроля успеваемости и промежуточной аттестации**

**Содержание промежуточной аттестации раскрывается в комплекте контролирующих материалов, предназначенных для проверки соответствия уровня подготовки по дисциплине требованиям ФГОС, которые хранятся на кафедре-разработчике РПД в печатном виде и в ЭИОС.**

**9. Перечень информационных технологий, используемых при осуществлении образовательного процесса по дисциплине, включая перечень программного обеспечения и информационных справочных систем**

**Для успешного освоения дисциплины используются ресурсы электронной информационнообразовательной среды, образовательные интернет-порталы, глобальная компьютерная сеть Интернет. В процессе изучения дисциплины происходит интерактивное взаимодействие обучающегося с преподавателем через личный кабинет студента.**

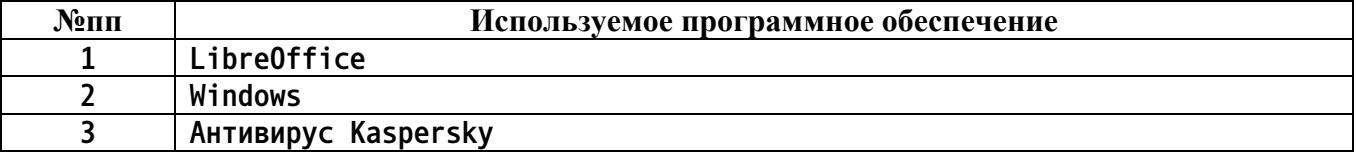

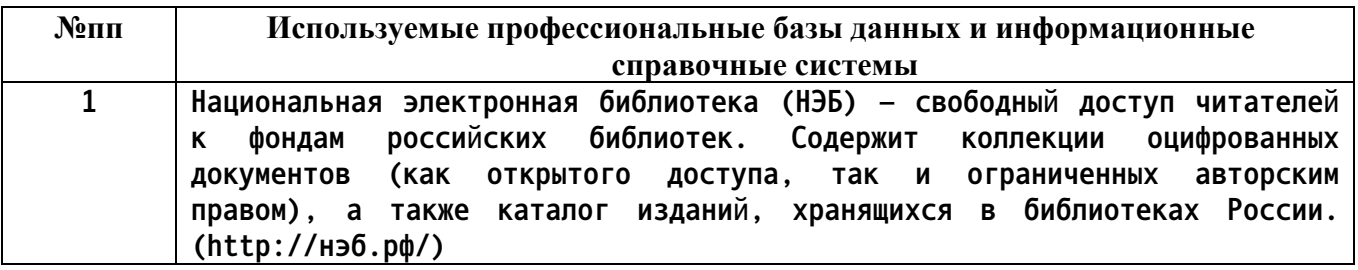

#### **10. Описание материально-технической базы, необходимой для осуществления образовательного процесса по дисциплине**

**Наименование специальных помещений и помещений для самостоятельной работы учебные аудитории для проведения учебных занятий помещения для самостоятельной работы**

**Материально-техническое обеспечение и организация образовательного процесса по дисциплине для инвалидов и лиц с ограниченными возможностями здоровья осуществляется в соответствии с «Положением об обучении инвалидов и лиц с ограниченными возможностями здоровья».**